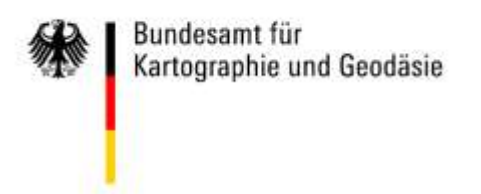

# **Connecting SDI to an Open Data Portal – The German Technical Adapter**

INSPIRE-Geospatial World Forum, 28 May 2015, Lisbon

Jürgen Walther Federal Agency for Cartography and Geodesy

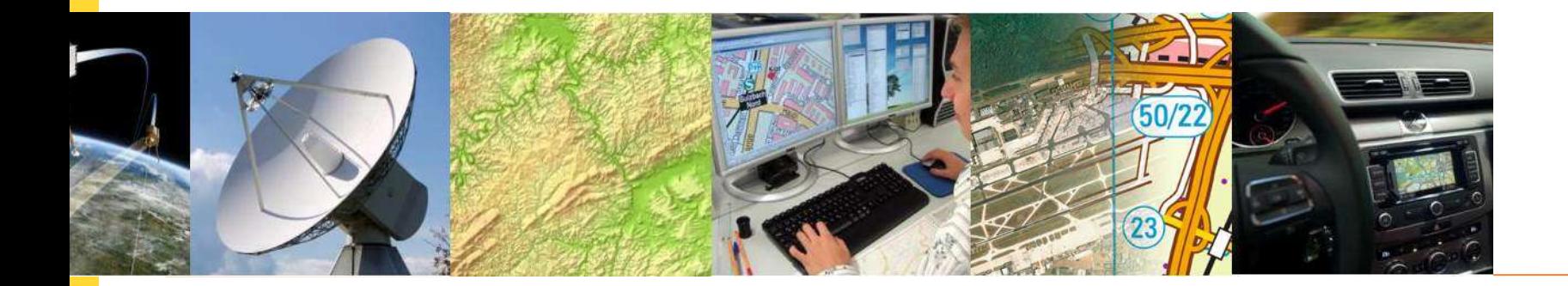

# **Outline**

- Why participating in the Open Government Portal Germany (govdata)?
- Architecture of govdata network
- Nature of open data / spatial data
- Architecture of SDI metadata network
- Mapping ISO 19139 Govdata json
- The German Technical Adapter
- Process of transfer
- Construction sites

# **Why participating in govdata?**

- Govdata brings data into use
- More and more spatial data become open data in germany
- Open data are elementary for an information society, transparency
- **EXTENGIOURE:** Strengthen confidence between society and politics
- Huge potential for economy

#### **Nature of open data / spatial data**

■ open data: free access to data via download or Webservices often heterogenous metadata small and simple open data licences usually simple and reasonable

■ Spatial data: lots of data and services are charged often homogenous metadata enormous and complex licences heterogenous and complex

#### **Architecture of govdata network**

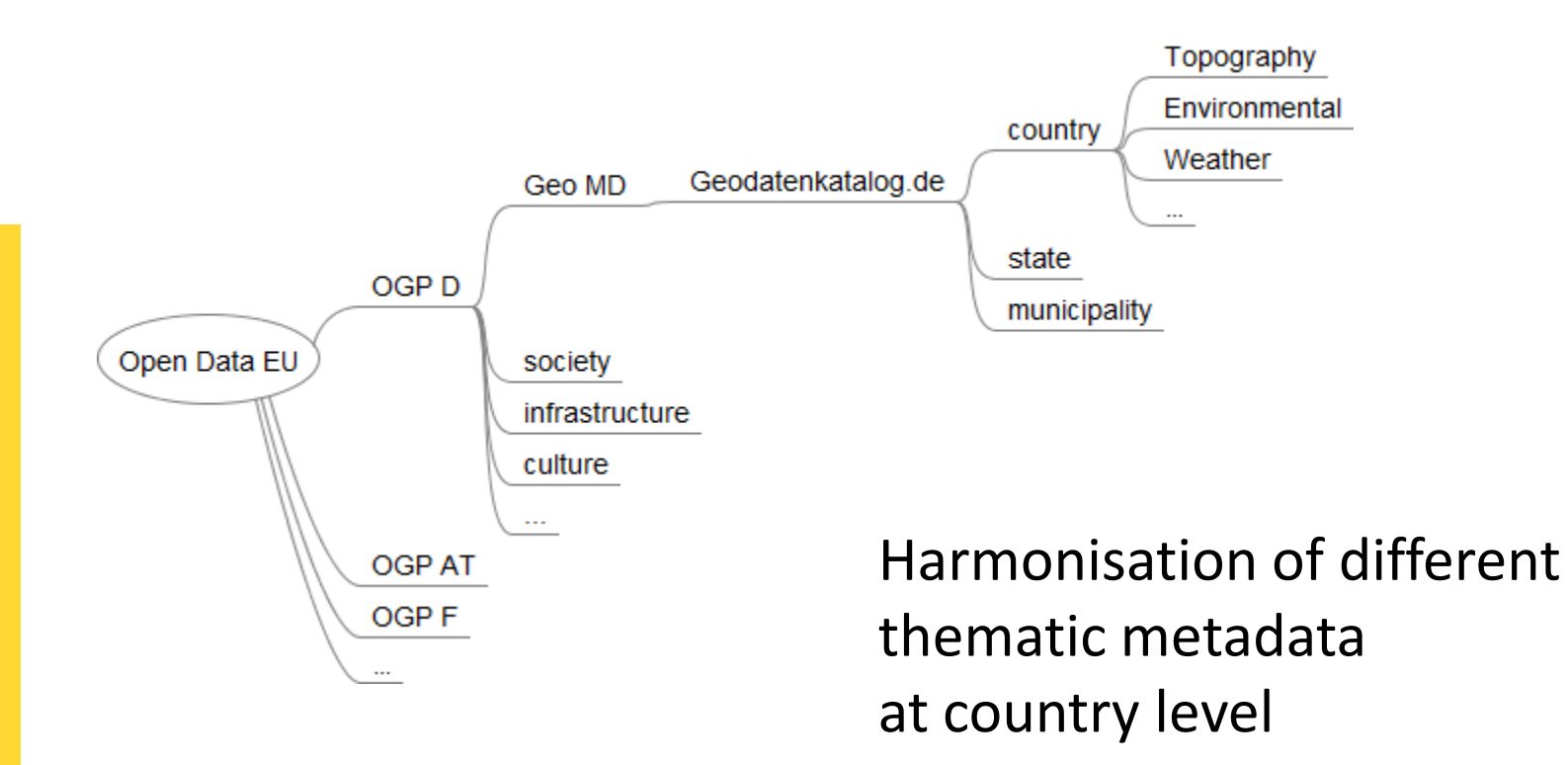

# **Architecture of SDI metadata network**

#### **(harvesting architecture)**

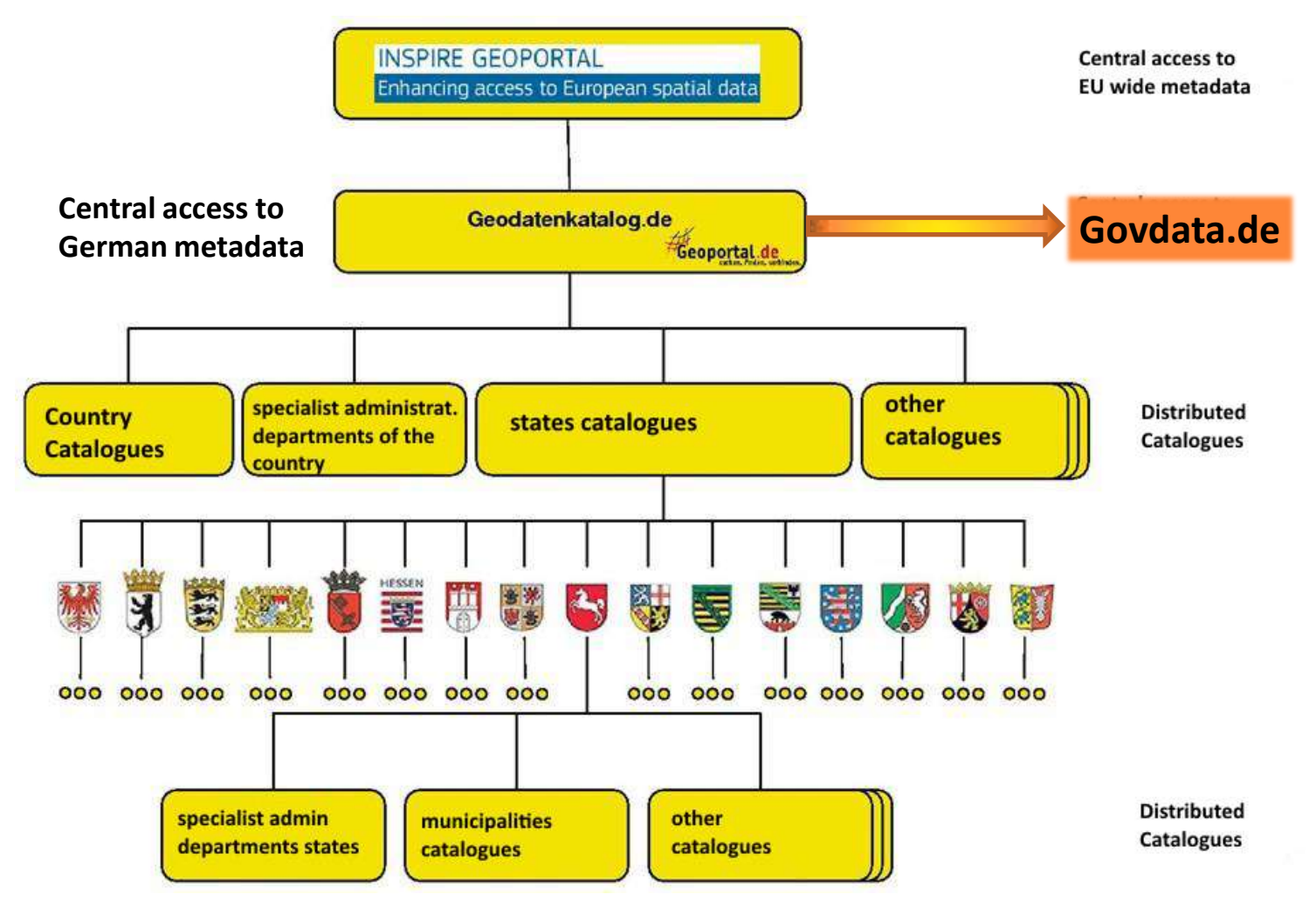

# **Mapping ISO 19139 – Govdata json**

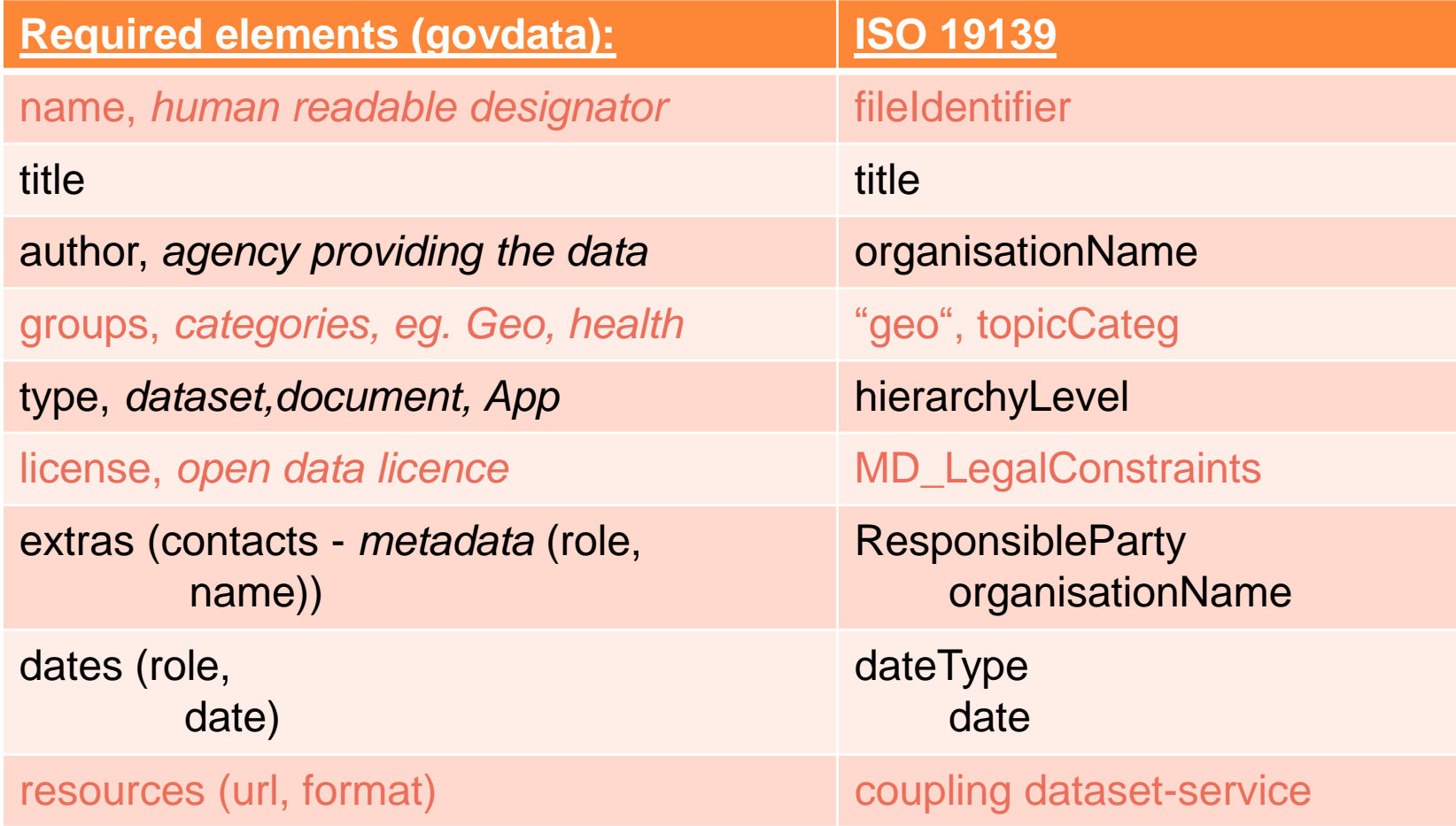

# **Mapping ISO 19139 – Govdata json : license**

**Example 2 Required elements (govdata):** ISO 19139 license, *open data licence* MD\_LegalConstraints

Required Metadataelements in german SDI:

- Information about **useLimitations** (ISO 19115; 68.: limitation affecting the **fitness for use** of the resource or metadata. Example, "not to be used for navigation")
- Information about Legal**Constraints/licence** (ISO 19115; 69: **restrictions and legal prerequisites** for accessing and using the resource or metadata)

Elements in ISO 19115 (Xpath):

- MD\_Metadata/identificationInfo//resourceConstraints//useLimitation  $\rightarrow$  incorrect interpretation in INSPIRE TG metadata, probably to be discussed in MIG subgroup metadata.
- identificationInfo[1]/\*/**resourceConstraints**/\*/otherConstraints

# **Mapping ISO 19139 – Govdata json: license**

**Example 2 Required elements (govdata):** ISO 19139 license, *open data licence* MD\_LegalConstraints

#### **Realisation in germany:**

MD\_Metadata/identificationInfo//resourceConstraints//useLimitation: **Nutzungseinschränkungen: Dieser Datensatz ist für Navigationszwecke nicht geeignet (ISO)**

MD\_Metadata/identificationInfo//resourceConstraints//useLimitation: **Nutzungsbedingungen: Dieser Datensatz kann gemäß der "Nutzungsbestimmungen für die Bereitstellung von Geodaten des Bundes" (http://www.geodatenzentrum.de/docpdf/geonutzv.pdf) genutzt werden. (INSPIRE)**

MD\_Metadata/identificationInfo//resourceConstraints//**accessConstraints**/MD\_RestrictionCode" codeListValue="license"/ MD\_Metadata/identificationInfo//resourceConstraints//accessConstraints/MD\_RestrictionCode" codeListValue="otherRestrictions" MD\_Metadata/identificationInfo//resourceConstraints//accessConstraints/otherConstraints/ Nutzungsbedingungen: Dieser Datensatz kann gemäß der "Nutzungsbestimmungen für die Bereitstellung von Geodaten des Bundes" (http://www.geodatenzentrum.de/docpdf/geonutzv.pdf) genutzt werden.

/identificationInfo//resourceConstraints//accessConstraints/otherConstraints/gco:CharacterString {

"id": "geonutzv-de-2013-03-19" ,

"name": "Nutzungsbestimmungen für die Bereitstellung von Geodaten des Bundes", "url": "http://www.geodatenzentrum.de/docpdf/geonutzv.pdf", "quelle": "Quelle: © GeoBasis-DE / BKG, 2013"

# **Mapping ISO 19139 – Govdata json: dublicates**

**harvesting architecture**

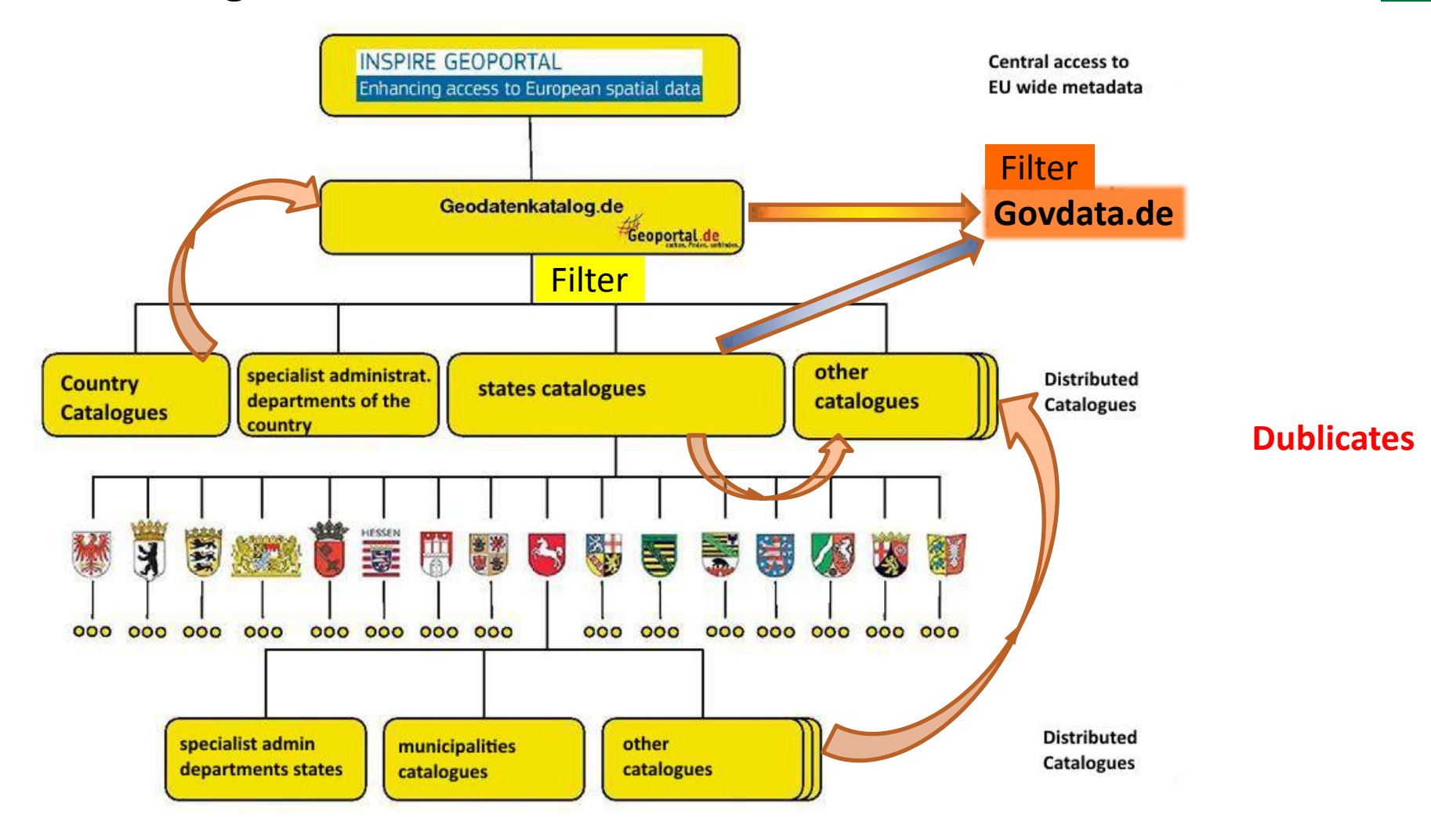

# **Mapping ISO 19139 – Govdata json: dublicates**

**Not required (govdata) among others:** ISO 19139 Spatial (coordinates), EX\_GeographicBoundingBox geographical granularity, country, state, municipality metadata\_original\_portal, example the url to original portal metadata\_original\_id, fileIdentifier metadata\_original\_xml, example and the url to original MD xml (GDK) metadata\_transformer "harvester" (author, harvester)

# **The German Technical Adapter**

- Python script
- Developed by Federal Agency for Cartography and Geodesy
- Converting ISO 19139 (AP ISO) to Govdata json based on mapping table  $\rightarrow$  dataset metadata and Service information via coupling (MD-Identifier <-> operatesOn
- Quality inspection (check, if compliant with schema)
- Software hosting at BKG
- **EXECT Further development, configuration by operator Govdata**

#### **Process of transfer**

- 1. Daily database dmp from Geodatenkatalog (at night)
- 2. Import into postgres DB
- 3. Selecting "opendata" (keyword) datasets
- 4. Converting dataset metadata with BKG tool, incl. quality management
- 5. Save json files in zip archive and make available for download on http – site
- 6. Govdata executes the download of the zip archive and imports it into the portal
- 7. Sorting of dublicates based on timestamp and "metadata\_transformer" (author, harvester)

# **Construction sites**

- Tool: development is finished, productive since nov. 2014
- Further development regarding metadata profile (govdata)
- Quality of metadata often not sufficient
- File download (e.g. Atom Feed) not for every dataset
- Standards and conventions are not stable enough, e.g. INSPIRE constraint informations, new ISO 19115, OGC Catalogue Service Specification
- **Govdata metadata are heterogenous**  $\rightarrow$  **content** presentation on portal is different

#### **Thanx for your attention**

Jürgen Walther Bundesamt für Kartographie und Geodäsie Geodateninfrastrukturleistungen Richard-Strauss-Allee 11 60598 Frankfurt Tel: 069 / 6333-297 E-Mail: [juergen.walther@bkg.bund.de](mailto:juergen.walther@bkg.bund.de)

> [www.bkg.bund.de](http://www.bkg.bund.de/) [www.gdi-de.org](http://www.gdi-de.org/) [www.imagi.de](http://www.imagi.de/) [www.geoportal.de](http://www.geoportal.de/) [www.geodatenzentrum.de](http://www.geodatenzentrum.de/)

# **Mapping ISO 19139 – Govdata json**

```
" gdk file identifier": "siehe extras/metadata original id",
" gdk liste hierarchy level": [ "dataset" ],
" gdk liste dienst service types": [],
" gdk liste dienst operation names": [],
" gdk liste dienst capability urls": [],
"_gdk_dienst_capability_url_parameter_service": "",
" gdk dienst capability url": "",
" gdk liste dienst xlink hrefs": [],
" gdk liste datensatz identifier namensraeume": [],
y gdk liste datensatz identifier codes": ["http://www.qeodatenzentrum.de/advmis#DEBKG00M00000103"],
" gdk liste datensatz wird genutzt in": [ "DEBKG00M00000165", "DEBKG00M00000120" ],
"name": "debkg00m00000103",
"title": "Digitale Topographische Karte 1:200.000, Vorl\u00e4ufiqe Ausgabe",
"author": "Bundesamt f\u00fcr Kartographie und Geod\u00e4sie",
"author email": "mailbox@bkg.bund.de",
"maintainer": "Dienstleistungszentrum des Bundes f\u00fcr Geoinformation und Geod\u00e4sie",
"maintainer email": "dlz@bkg.bund.de",
"notes": "Georeferenzierte Rasterdaten der gescannten und digital fortgef\u00fchrten Topographischen \u00dcbersichtskarte 1:200.000 (T\u00dcK 200).\n\nDer Karteni
"groups": [ "geo" ],
"tags": [ "Weg", "Wohnplatz", "Binnensee", ..., "opendata" ],
"url": "http://www.qeoportal.de/qds/xml.php?uuid=DEBKG00M00000103"
"type": "datensatz",
"resources": [ { "url": "http://sq.qeodatenzentrum.de/web download", "format": "ATOM", "description": "ATOM: INSPIRE Download Service" },
    { "url": "http://sq.qeodatenzentrum.de/wms dtk200?REQUEST=GetCapabilities&SERVICE=WMS", "format": "WMS", "description": "WMS-Capabilities: Web Map Service Dig
1.
"license id": "geonutzy-de-2013-03-19",
"extras": {
    "contacts": [ {"role": "vertrieb", "name": "Dienstleistungszentrum des Bundes f\u00fcr Geoinformation und Geod\u00e4sie", "url": "www.geodatenzentrum.de", "en
       {"role": "yextrieb", "name": "Dienstleistungszentrum des Bundes f\u00fcr Geoinformation und Geod\u00e4sie", "email": "dlz@bkg.bund.de"} ],
    "dates": [{"date": "1996-10-09T00:00:00+02:00", "role": "erstellt"},
       { "date": "2014-08-01T00:00:00+02:00", "role": "aktualisiert" }
    1,
    "terms of use": {"licence url": "http://www.qeodatenzentrum.de/docpdf/qeonutzv.pdf"},
    "metadata original id": "DEBKG00M00000103",
    "metadata transformer": "harvester",
    "spatial": {"type": "polygon", "coordinates": [ [ [ 15.0, 47.0 ], [ 15.0, 55.0], [6.0, 55.0], [6.0, 47.0], [15.0, 47.0] ] ] }
```